# **THE MythX**

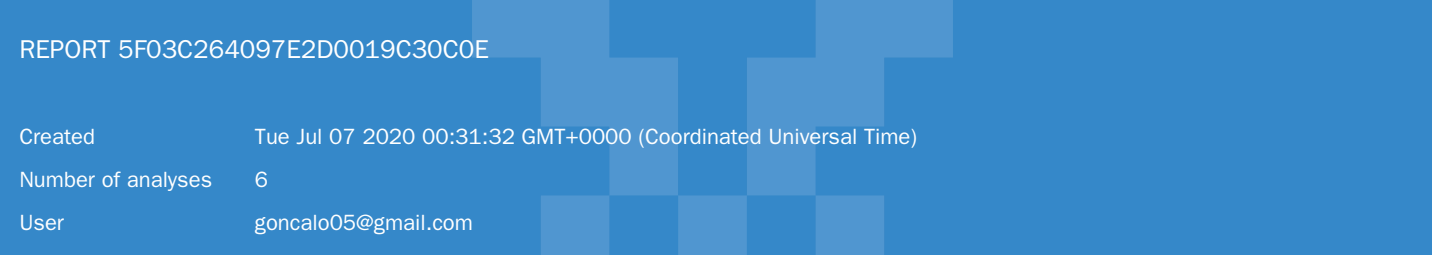

# REPORT SUMMARY

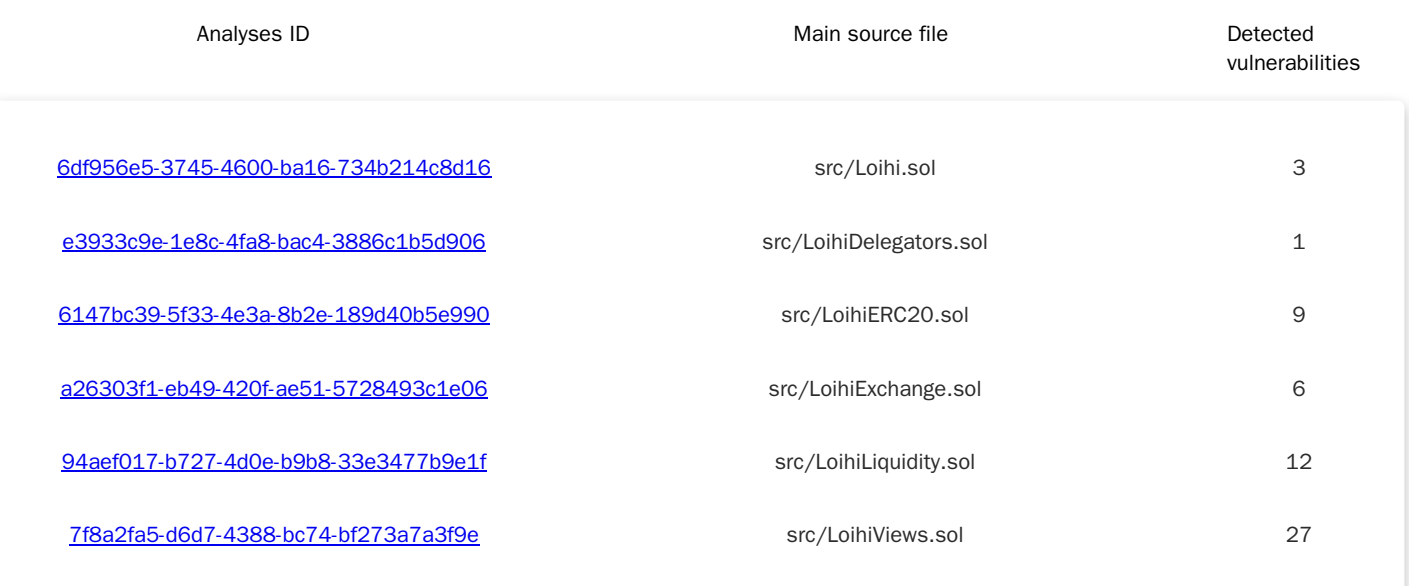

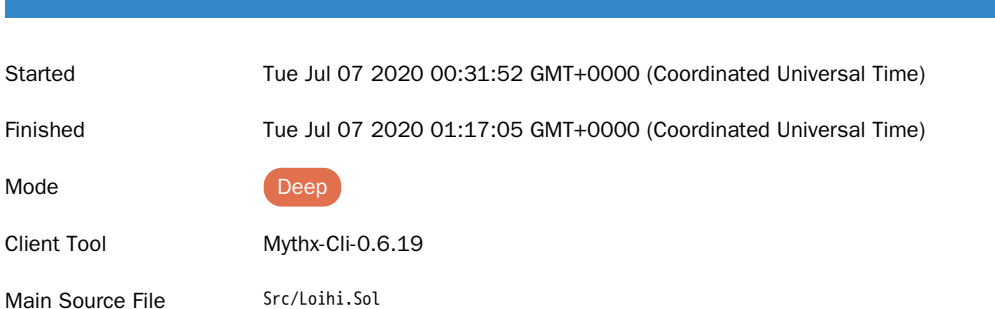

## DETECTED VULNERABILITIES

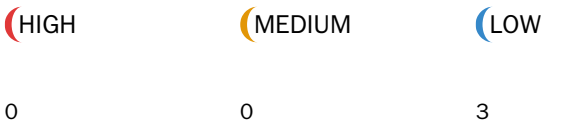

<span id="page-1-0"></span>Analysis 6df956e5-3745-4600-ba16-734b214c8d16

## ISSUES

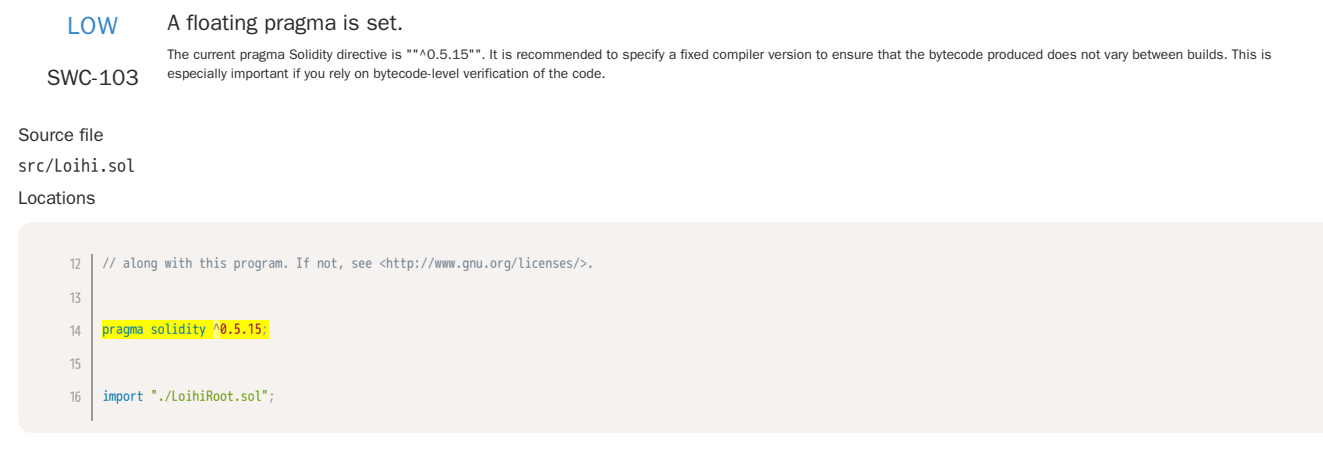

LOW

Function parameter shadows a state variable.

The function parameter "owner" in contract "Loihi" shadows the state variable with the same name "owner" in contract "LoihiRoot".

## SWC-119

Source file src/Loihi.sol Locations

> } 327 function allowance (address owner, address spender) public view returns (uint256) { return allowances[owner][spender]; 330 } 328 329 331

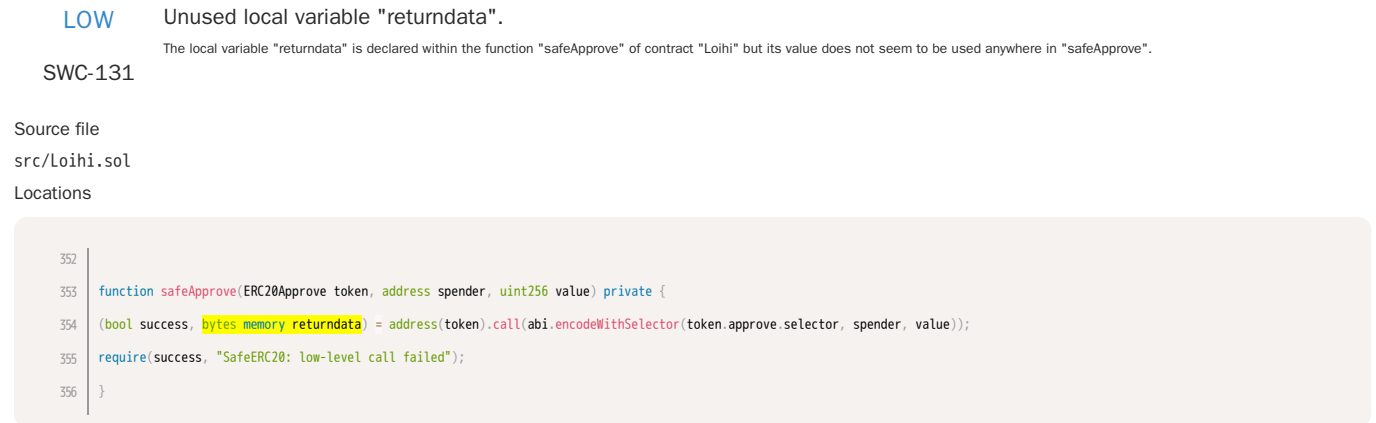

<span id="page-3-0"></span>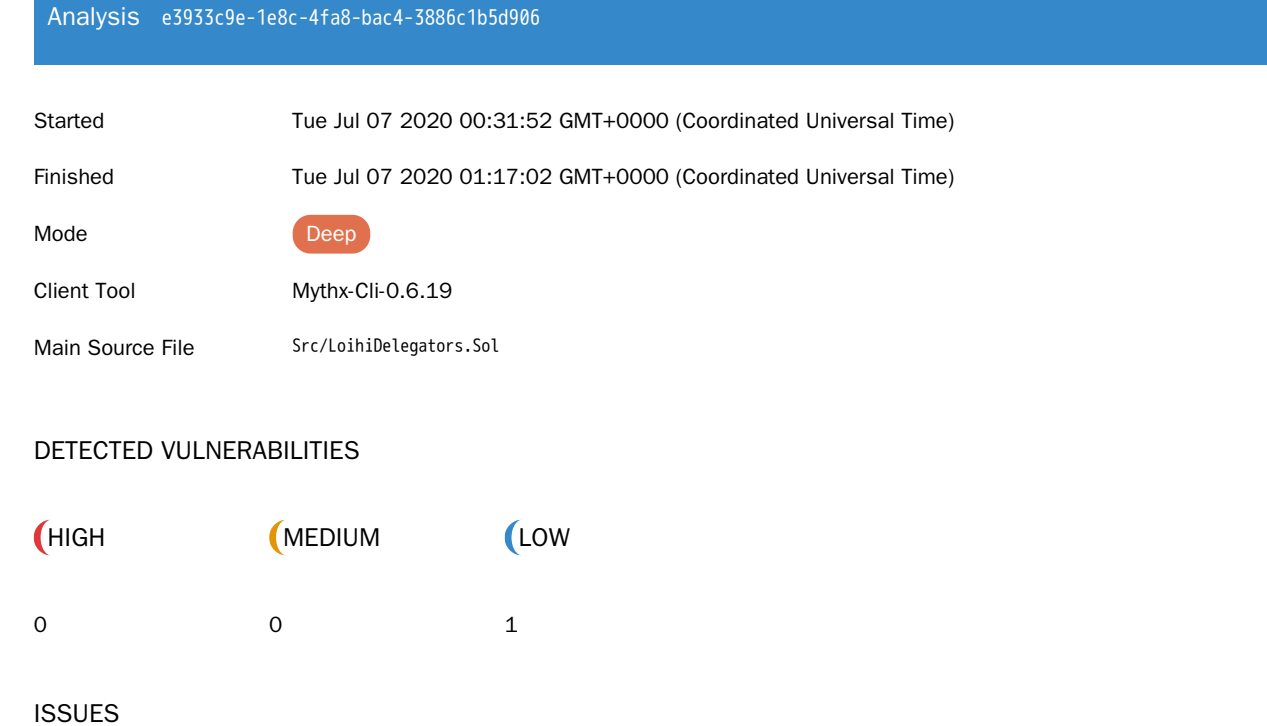

**MC** MythX

## LOW The current pragma Solidity directive is ""^0.5.15"". It is recommended to specify a fixed compiler version to ensure that the bytecode produced does not vary between builds. This is SWC-103 especially important if you rel A floating pragma is set. Source file src/LoihiDelegators.sol Locations // along with this program. If not, see <http://www.gnu.org/licenses/>. 12 pragma solidity ^0.5.15; contract LoihiDelegators { 13 14 15 16

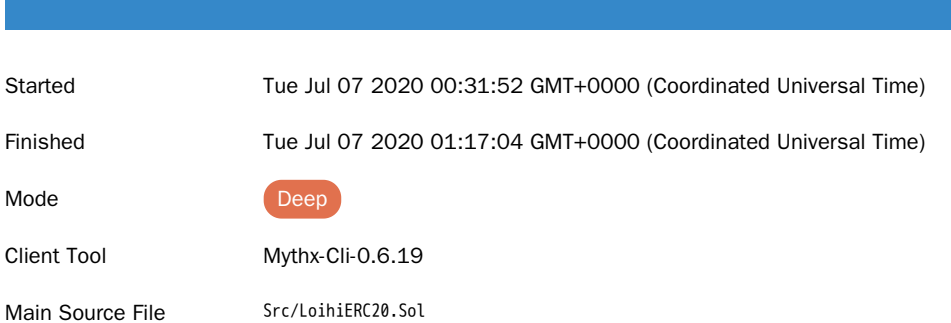

## DETECTED VULNERABILITIES

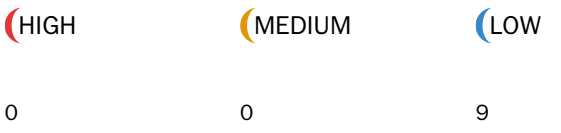

<span id="page-4-0"></span>Analysis 6147bc39-5f33-4e3a-8b2e-189d40b5e990

## ISSUES

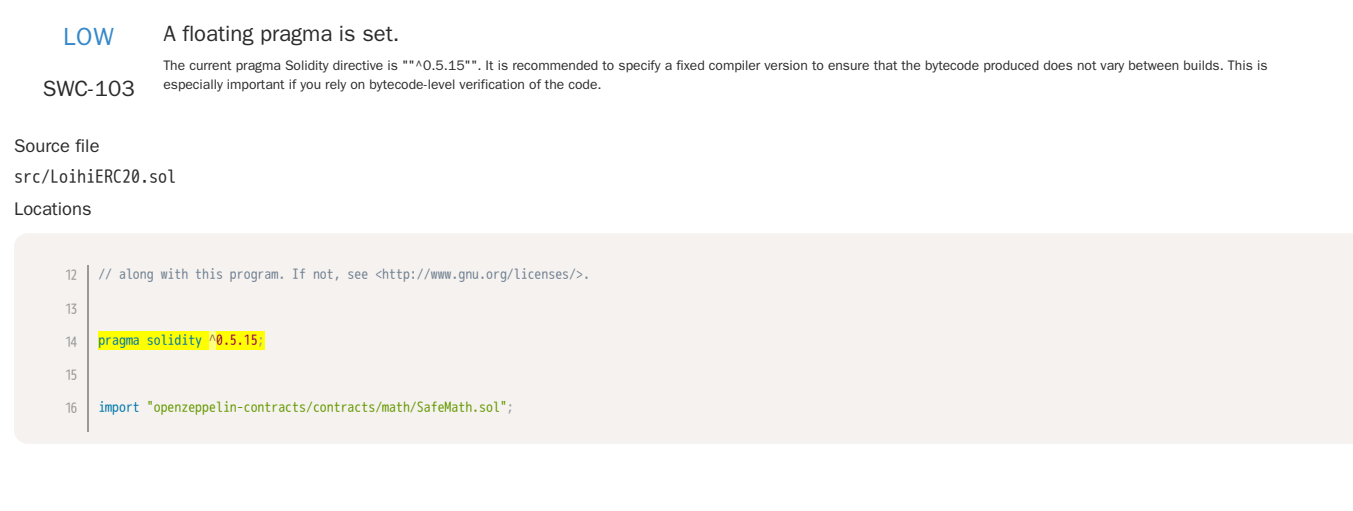

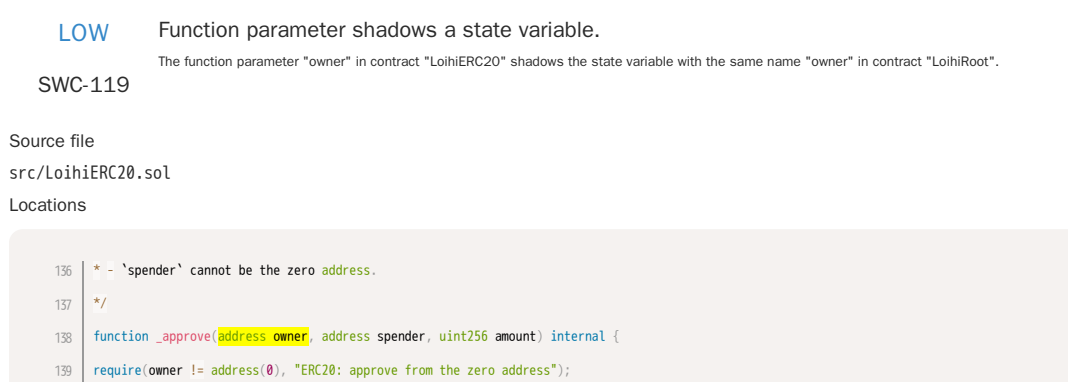

140 | require(**spender** != address(0), "ERC20: approve to the zero address");

## Loop over unbounded data structure.

SWC-128 Gas consumption in function "rpow" in contract "DSMath" depends on the size of data structures or values that may grow unboundedly. If the data structure grows too large, the gas required to execute the code will exceed the block gas limit, effectively causing a denial-of-service condition. Consider that an attacker might attempt to cause this condition on purpose.

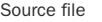

lib/ds-math/src/math.sol Locations

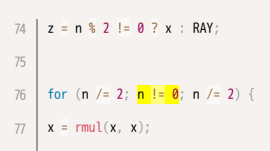

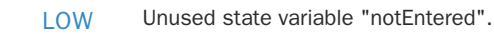

SWC-131 The state variable "notEntered" is declared within the contract "LoihiRoot" but its value does not seem to be used anywhere.

#### Source file src/LoihiRoot.sol

# Locations

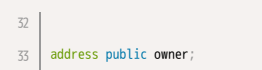

34 | <mark>bool internal **notEntered** = true</mark>;

bool internal frozen = false; 35

LOW Unused state variable "frozen".

The state variable "frozen" is declared within the contract "LoihiRoot" but its value does not seem to be used anywhere.

# SWC-131

Source file src/LoihiRoot.sol Locations

> address public owner; 33 bool internal notEntered = true; bool internal frozen = false; uint256 alpha; 34 35 36 37

LOW

Unused state variable "alpha".

The state variable "alpha" is declared within the contract "LoihiRoot" but its value does not seem to be used anywhere.

SWC-131

Source file src/LoihiRoot.sol Locations

bool internal frozen = false; 35

- 36 37
- uint256 alpha; uint256 beta; 38
- uint256 feeBase; 39

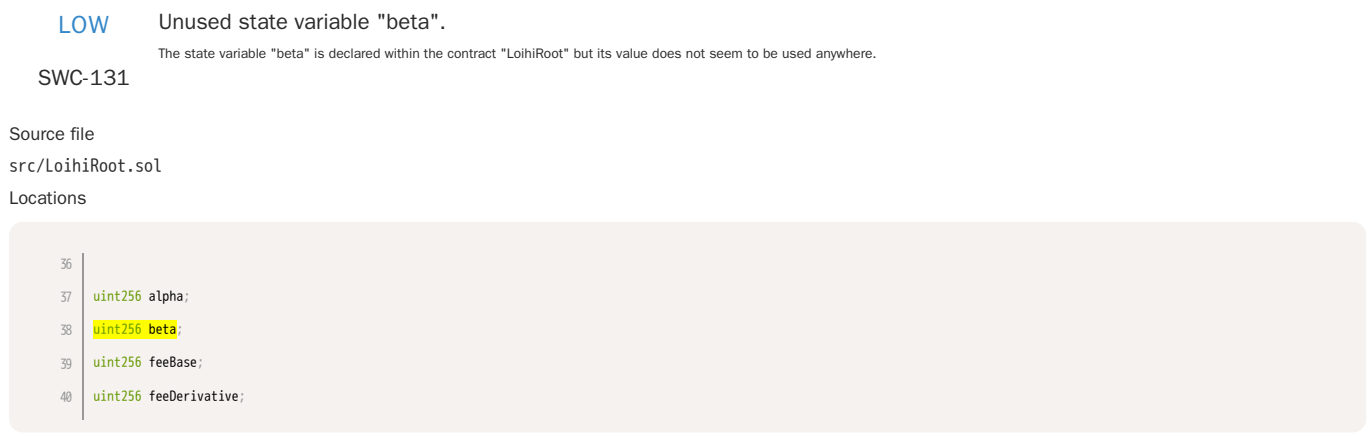

Unused state variable "feeBase".

SWC-131 The state variable "feeBase" is declared within the contract "LoihiRoot" but its value does not seem to be used anywhere.

Source file src/LoihiRoot.sol Locations

uint256 alpha; 37

- uint256 beta; 38
- 39 | <mark>uint256 **feeBase**;</mark>
- 40 | uint256 feeDerivative;

LOW SWC-131 Unused state variable "feeDerivative". The state variable "feeDerivative" is declared within the contract "LoihiRoot" but its value does not seem to be used anywhere. Source file src/LoihiRoot.sol

Locations

uint256 beta; 38 uint256 feeBase; 39 40 | <mark>uint256 feeDerivative</mark>; bytes4 constant internal ERC20ID = 0x36372b07; 4241

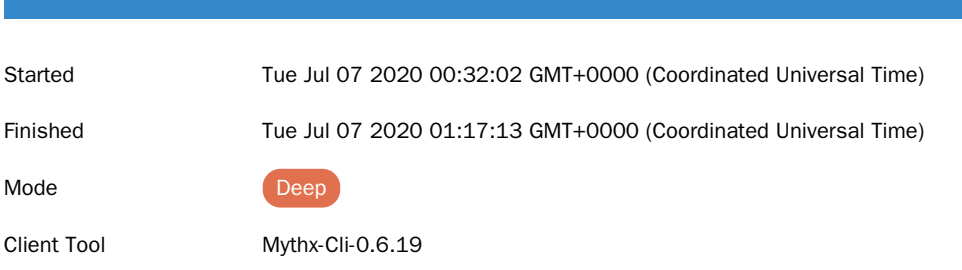

Main Source File Src/LoihiExchange.Sol

<span id="page-7-0"></span>Analysis a26303f1-eb49-420f-ae51-5728493c1e06

## DETECTED VULNERABILITIES

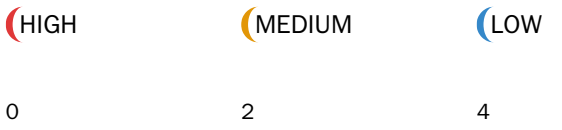

### ISSUES

MEDIUM Loop over unbounded data structure. SWC-128 Gas consumption in function "getOriginTradeVariables" in contract "LoihiExchange" depends on the size of data structures or values that may grow unboundedly. If the data structure grows too large, the gas required to execute the code will exceed the block gas limit, effectively causing a denial-of-service condition. Consider that an attacker might attempt to cause this condition on purpose. Source file src/LoihiExchange.sol Locations MEDIUM Loop over unbounded data structure. oBal\_ = add(oBal\_, oNAmt\_); 79 for (uint  $i = 0$ ;  $i <$  reserves.length;  $i++)$  { if (reserves[i]  $!=$  \_o.reserve  $88$  reserves[i]  $!=$  \_t.reserve){ grossLiq\_ += dGetNumeraireBalance(reserves[i]); 80 81 82 83

SWC-128 grows too large, the gas required to execute the code will exceed the block gas limit, effectively causing a denial-of-service condition. Consider that an attacker might attempt to cause this condition on purpose. Gas consumption in function "getTargetTradeVariables" in contract "LoihiExchange" depends on the size of data structures or values that may grow unboundedly. If the data structure Source file src/LoihiExchange.sol

#### Locations

238 | **tBal\_ = sub(tBal\_, tNAmt\_);** for (uint  $i = 0$ ;  $i <$  reserves.length;  $i$ ++) { if (reserves[i]  $\overline{1}$  =  $\overline{0}$ .reserve  $\delta\delta$  reserves[i]  $\overline{1}$  = t.reserve) { grossLiq\_ += dGetNumeraireBalance(reserves[i]); 239 240  $241$ 242

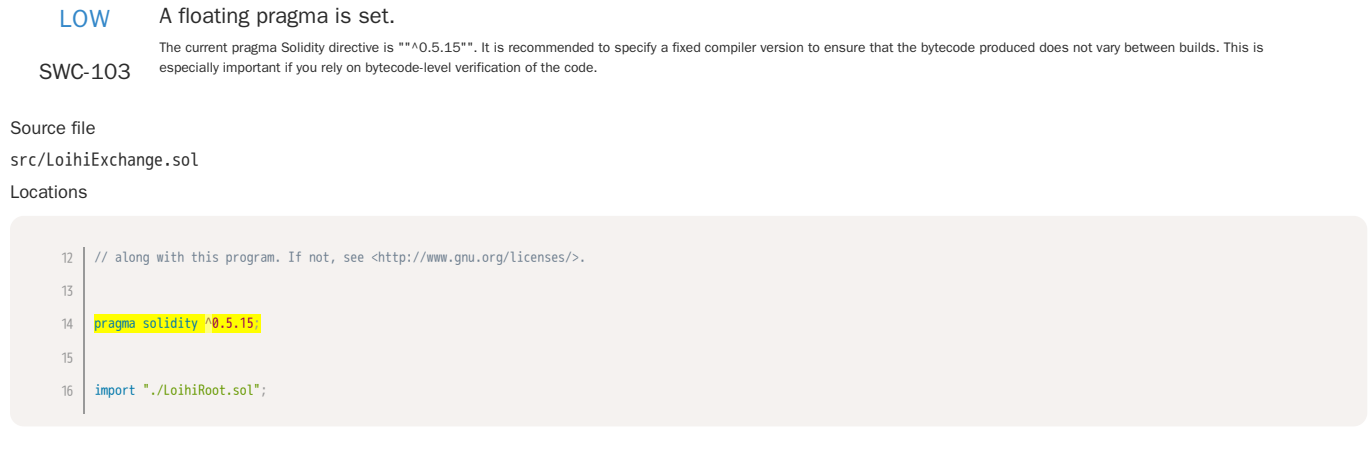

A control flow decision is made based on The block.timestamp environment variable.

SWC-116 The block.timestamp environment variable is used to determine a control flow decision. Note that the values of variables like coinbase, gaslimit, block number and timestamp are<br>predictable and can be manipulated by a malic randomness and be aware that use of these variables introduces a certain level of trust into miners.

required to execute the code will exceed the block gas limit, effectively causing a denial-of-service condition. Consider that an attacker might attempt to cause this condition on purpose.

Source file

### src/LoihiExchange.sol

Locations

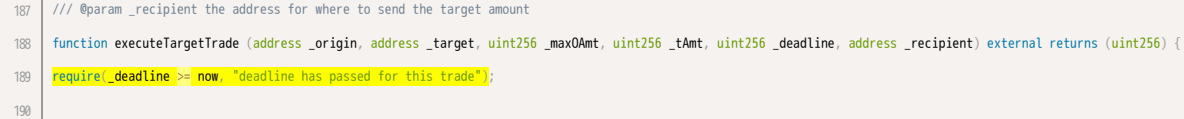

Flavor memory \_o = flavors[\_origin]; 191

LOW Loop over unbounded data structure. Gas consumption in function "rpow" in contract "DSMath" depends on the size of data structures or values that may grow unboundedly. If the data structure grows too large, the gas

SWC-128

Source file lib/ds-math/src/math.sol

#### Locations

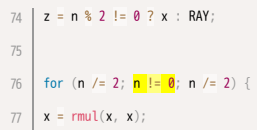

#### Unused function parameter "\_deadline".

SWC-131

Source file

src/LoihiExchange.sol

### Locations

/// @param \_recipient the address for where to send the resultant target amount 28

/// @return tNAmt\_ the target numeraire amount 29

30 | function **executeOriginTrade** (address \_origin, address \_target, uint256 \_oAmt, uint256 \_minTAmt, <mark>u</mark>int255 **\_deadline**, address \_recipient) external returns (uint256) {

The value of the function parameter "\_deadline" for the function "executeOriginTrade" of contract "LoihiExchange" does not seem to be used anywhere in "executeOriginTrade".

31

32 **| Flavor memory \_o = flavors[\_origin**]; // origin adapter + weight

## <span id="page-10-0"></span>Analysis 94aef017-b727-4d0e-b9b8-33e3477b9e1f

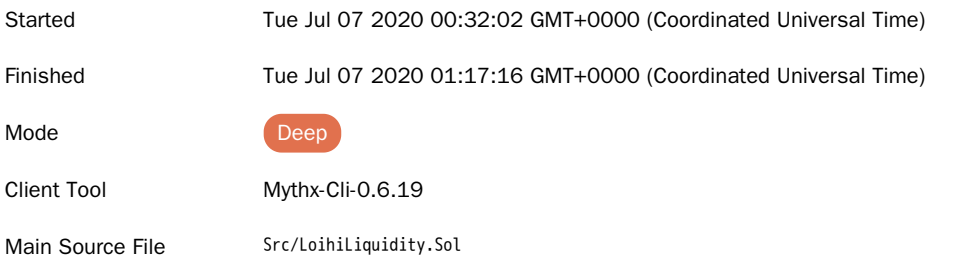

## DETECTED VULNERABILITIES

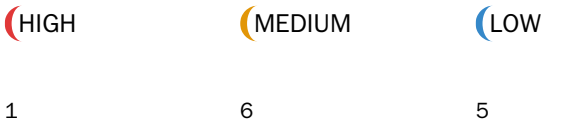

#### ISSUES

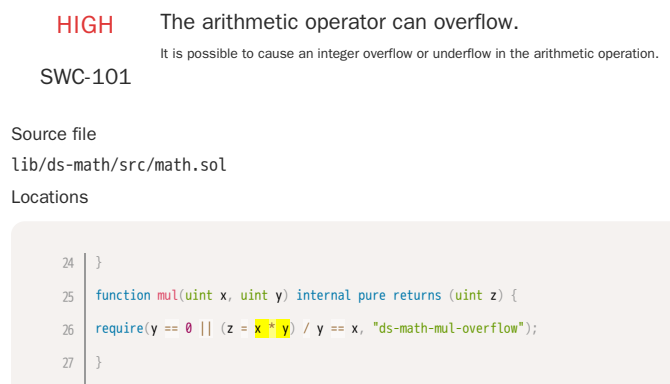

MEDIUM Loop over unbounded data structure.

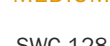

SWC-128 structure grows too large, the gas required to execute the code will exceed the block gas limit, effectively causing a denial-of-service condition. Consider that an attacker might attempt<br>to cause this condition on Gas consumption in function "getBalancesTokenAmountsAndWeights" in contract "LoihiLiquidity" depends on the size of data structures or values that may grow unboundedly. If the data Source file src/LoihiLiquidity.sol

#### Locations

require(\_f.adapter != address(0), "flavor not supported"); 36 for (uint  $j = 0$ ;  $j <$  reserves.length;  $j_{++}$ ) { | if (balances\_[j] == 0) balances\_[j] = dGetNumeraireBalance(reserves[j]); if (reserves[j] == \_f.reserve  $\delta\delta$  \_amts[i] > 0) { 37 38 39 40

#### MEDIUM Loop over unbounded data structure.

SWC-128 Gas consumption in function "calculateShellsToBurn" in contract "LoihiLiquidity" depends on the size of data structures or values that may grow unboundedly. If the data structure grows too large, the gas required to execute the code will exceed the block gas limit, effectively causing a denial-of-service condition. Consider that an attacker might attempt to cause this condition on purpose.

```
Source file
src/LoihiLiquidity.sol
```
#### Locations

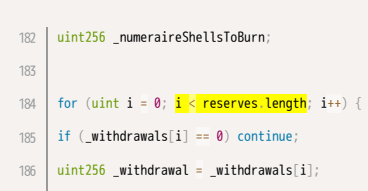

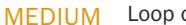

#### MEDIUM Loop over unbounded data structure.

SWC-128 Gas consumption in function "proportionalDeposit" in contract "LoihiLiquidity" depends on the size of data structures or values that may grow unboundedly. If the data structure grows too large, the gas required to execute the code will exceed the block gas limit, effectively causing a denial-of-service condition. Consider that an attacker might attempt to cause this condition on purpose.

Gas consumption in function "proportionalDeposit" in contract "LoihiLiquidity" depends on the size of data structures or values that may grow unboundedly. If the data structure grows too large, the gas required to execute the code will exceed the block gas limit, effectively causing a denial-of-service condition. Consider that an attacker might attempt to cause this

Source file

## src/LoihiLiquidity.sol

#### Locations

```
236 | if (_totalSupply == 0) {
     for (uint i = 0; i < reserves.length; i++) {
     Flavor memory _f = flavors[numeraires[i]];
     _amounts[i] = dIntakeNumeraire(_f.adapter, wmul(_f.weight, _deposit));
237
238
239
240
```
#### MEDIUM Loop over unbounded data structure.

SWC-128

#### Source file src/LoihiLiquidity.sol Locations

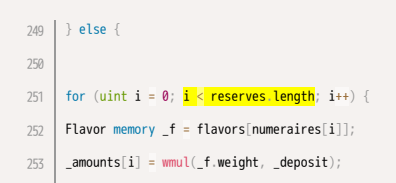

condition on purpose.

#### MEDIUM Loop over unbounded data structure.

SWC-128 Gas consumption in function "proportionalDeposit" in contract "LoihiLiquidity" depends on the size of data structures or values that may grow unboundedly. If the data structure grows too large, the gas required to execute the code will exceed the block gas limit, effectively causing a denial-of-service condition. Consider that an attacker might attempt to cause this condition on purpose.

Source file src/LoihiLiquidity.sol

## Locations

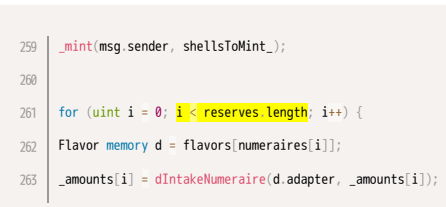

## MEDIUM Loop over unbounded data structure.

SWC-128 Gas consumption in function "proportionalWithdraw" in contract "LoihiLiquidity" depends on the size of data structures or values that may grow unboundedly. If the data structure grows<br>too large, the gas required to execute condition on purpose.

Source file

src/LoihiLiquidity.sol

Locations

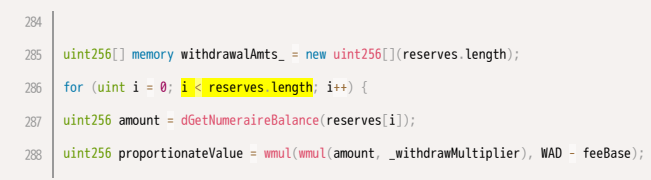

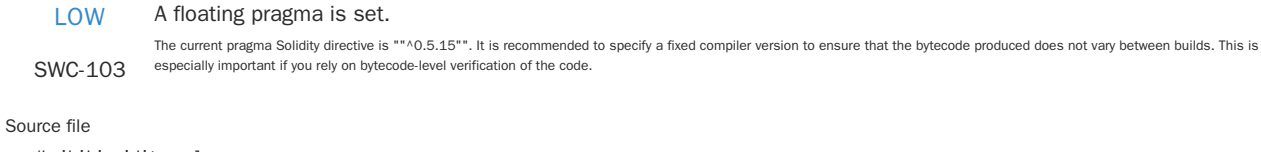

## src/LoihiLiquidity.sol Locations

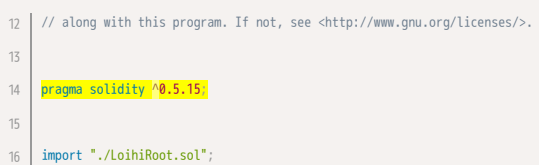

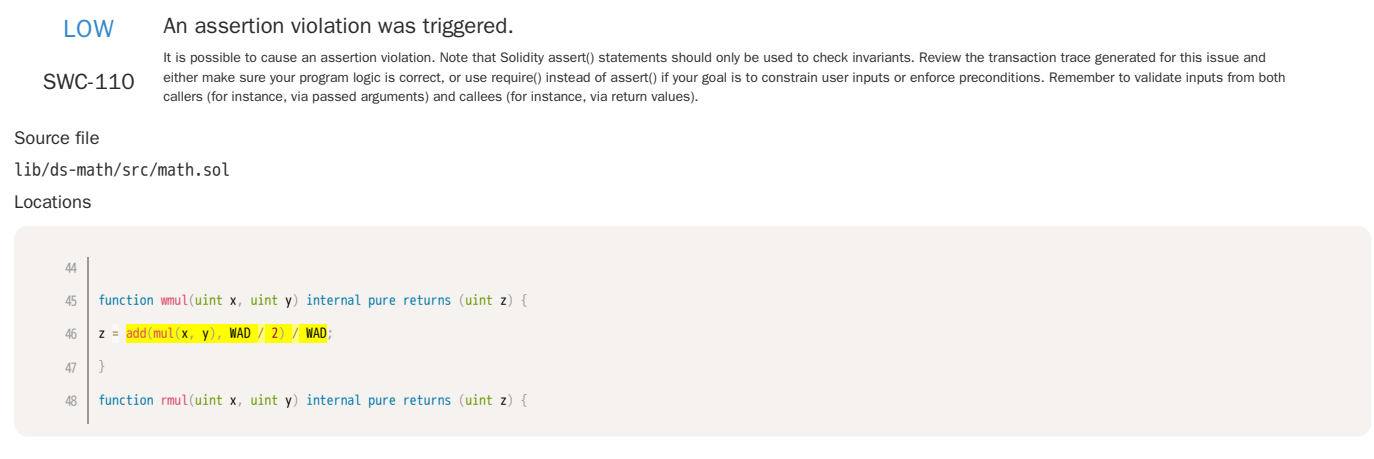

A control flow decision is made based on The block.timestamp environment variable.

SWC-116 The block.timestamp environment variable is used to determine a control flow decision. Note that the values of variables like coinbase, gaslimit, block number and timestamp are predictable and can be manipulated by a malicious miner. Also keep in mind that attackers know hashes of earlier blocks. Don't use any of those environment variables as sources of randomness and be aware that use of these variables introduces a certain level of trust into miners.

Source file

#### src/LoihiLiquidity.sol

Locations

/// @return shellsToMint\_ the amount of shells to mint for the deposited stablecoin flavors 56

function selectiveDeposit (address[] calldata \_flvrs, uint256[] calldata \_amts, uint256 \_minShells, uint256 \_deadline) external returns (uint256 shellsToMint\_) { 57

- require(\_deadline >= now, "deadline has passed for this transaction"); 58
- 59
- ( uint256[] memory \_balances, 60

LOW SWC-116 A control flow decision is made based on The block.timestamp environment variable. The block.timestamp environment variable is used to determine a control flow decision. Note that the values of variables like coinbase, gaslimit, block number and timestamp are predictable and can be manipulated by a malicious miner. Also keep in mind that attackers know hashes of earlier blocks. Don't use any of those environment variables as sources of randomness and be aware that use of these variables introduces a certain level of trust into miners. Source file src/LoihiLiquidity.sol Locations /// @return shellsBurned\_ the corresponding amount of shell tokens to withdraw the specified amount of specified flavors 143 function selectiveWithdraw (address[] calldata \_flvrs, uint256[] calldata \_amts, uint256 \_maxShells, uint256 \_deadline) external returns (uint256 shellsBurned\_) { require(\_deadline >= now, "deadline has passed for this transaction"); ( uint256[] memory \_balances,  $144$ 145 146 147

#### Loop over unbounded data structure.

Gas consumption in function "rpow" in contract "DSMath" depends on the size of data structures or values that may grow unboundedly. If the data structure grows too large, the gas<br>SWC-128 required to execute the code will e

Source file lib/ds-math/src/math.sol Locations

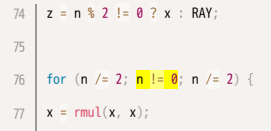

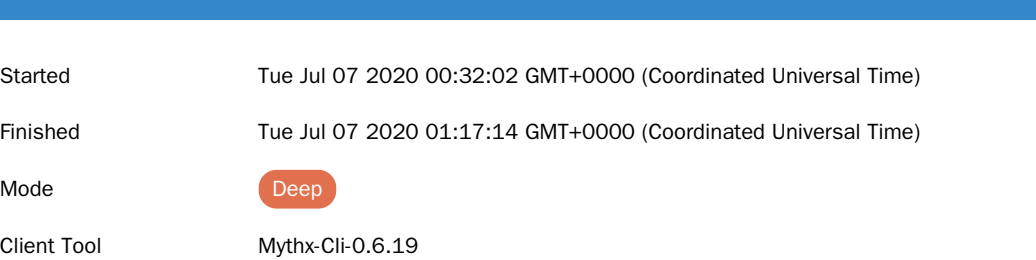

Main Source File Src/LoihiViews.Sol

<span id="page-15-0"></span>Analysis 7f8a2fa5-d6d7-4388-bc74-bf273a7a3f9e

## DETECTED VULNERABILITIES

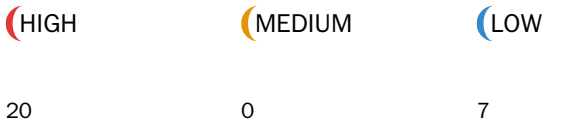

## ISSUES

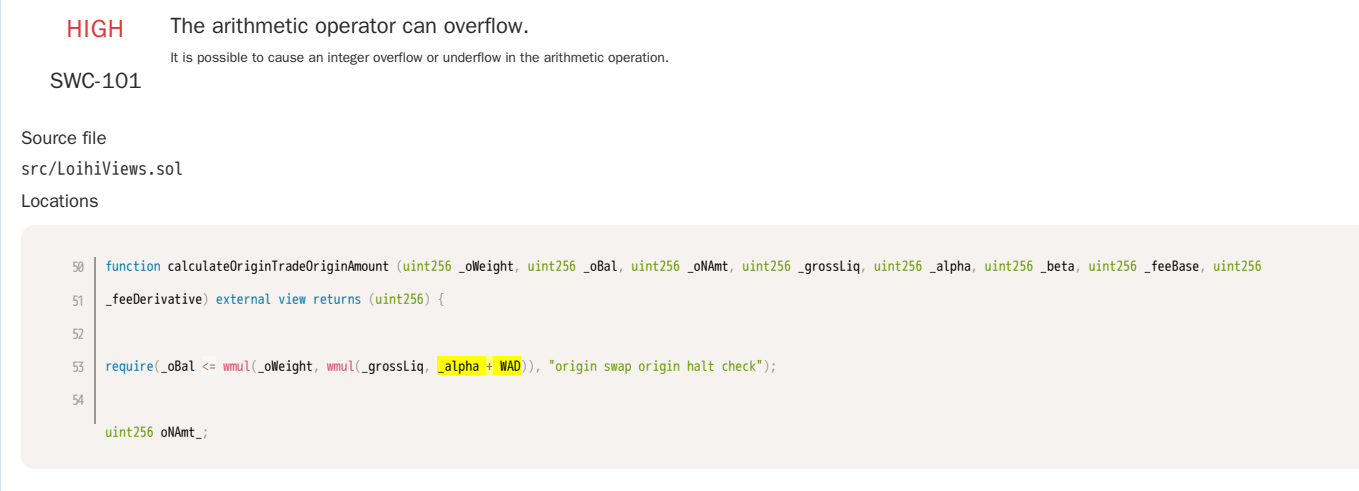

HIGH The arithmetic operation can underflow. It is possible to cause an arithmetic underflow. Prevent the underflow by constraining inputs using the require() statement or use the OpenZeppelin SafeMath library for integer arithmetic SWC-101 operations. Refer to the t Source file src/LoihiViews.sol Locations require(\_tBal >= wmul(\_tWeight, wmul(\_grossLiq, WAD - \_alpha)), "target halt check for target trade"); 169 171 | uint256 \_feeThreshold = wmul(\_tWeight, wmul(\_grossLiq, <mark>WAD - \_beta</mark>));  $if (**tdal** >= **feeThreshold**)$ 170 172

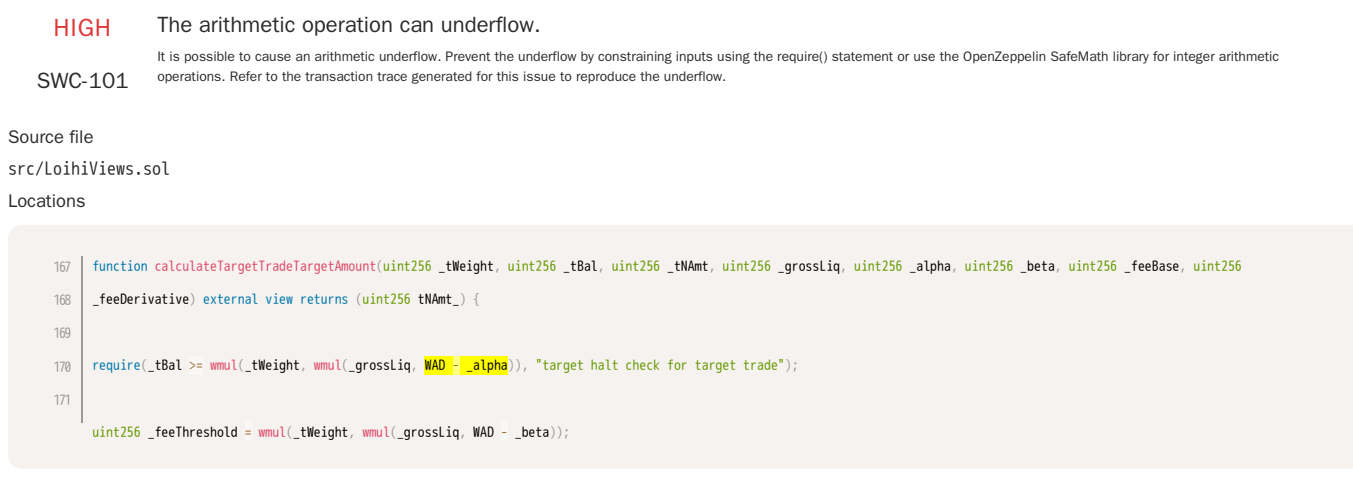

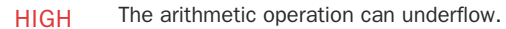

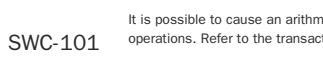

lt is possible to cause an arithmetic underflow. Prevent the underflow by constraining inputs using the require() statement or use the OpenZeppelin SafeMath library for integer arithmetic<br>operations. Refer to the transacti

#### Source file

src/LoihiViews.sol

#### Locations

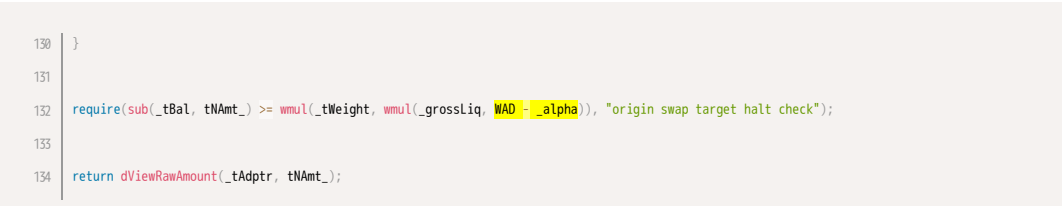

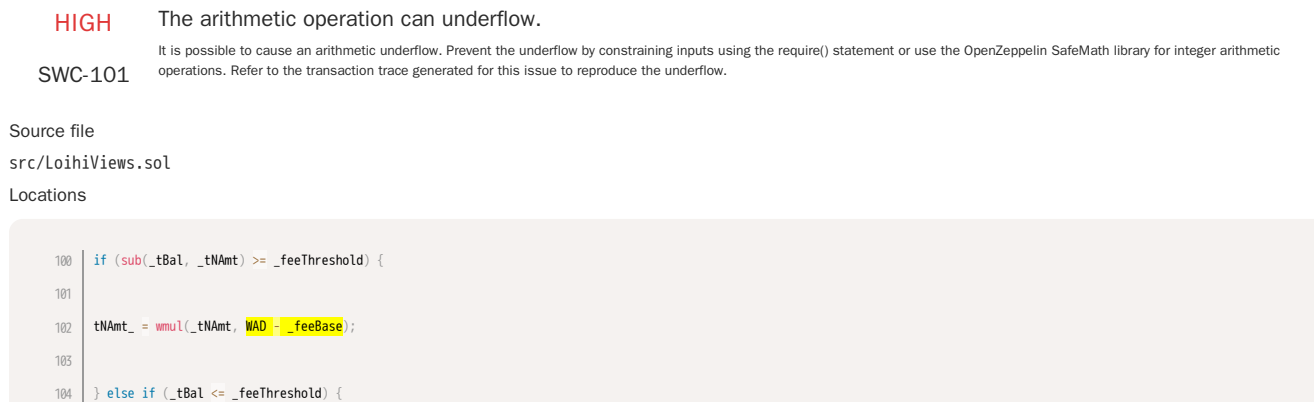

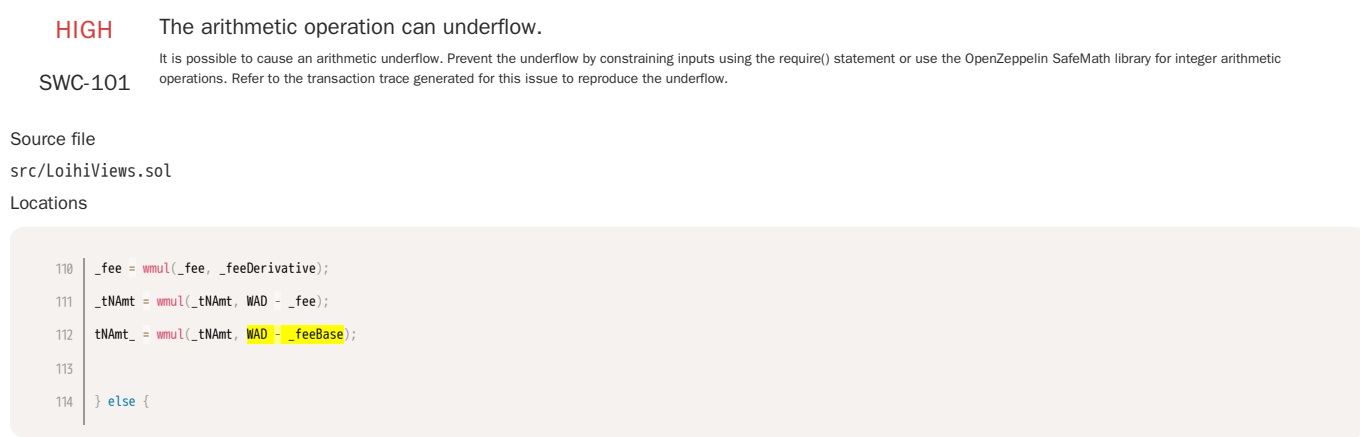

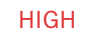

## The arithmetic operation can underflow.

30 | viewVars[2] = dViewNumeraireBalance(\_tAdptr, \_this);

It is possible to cause an arithmetic underflow. Prevent the underflow by constraining inputs using the require() statement or use the OpenZeppelin SafeMath library for integer arithmetic SWC-101 operations. Refer to the t

Source file

## src/LoihiViews.sol

#### Locations

% | function calculateOriginTradeTargetAmount (address \_tAdptr, uint256 \_tWeight, uint256 \_tNamt, uint256 \_grossLiq, uint256 \_alpha, uint256 \_beta, uint256 \_beta, uint256 \_feeBase, uint256 \_feeDerivative) external view returns (uint256 tNAmt\_) { uint256 \_feeThreshold = wmul(\_tWeight, wmul(\_grossLiq,  $WAD - \text{beta}$ ));  $\begin{array}{lcl} \texttt{if (sub(\_tbal, \_tMAnt) & \texttt{&=& \_feelThreshold)} \end{array} \end{array}$ 97 98 99 100

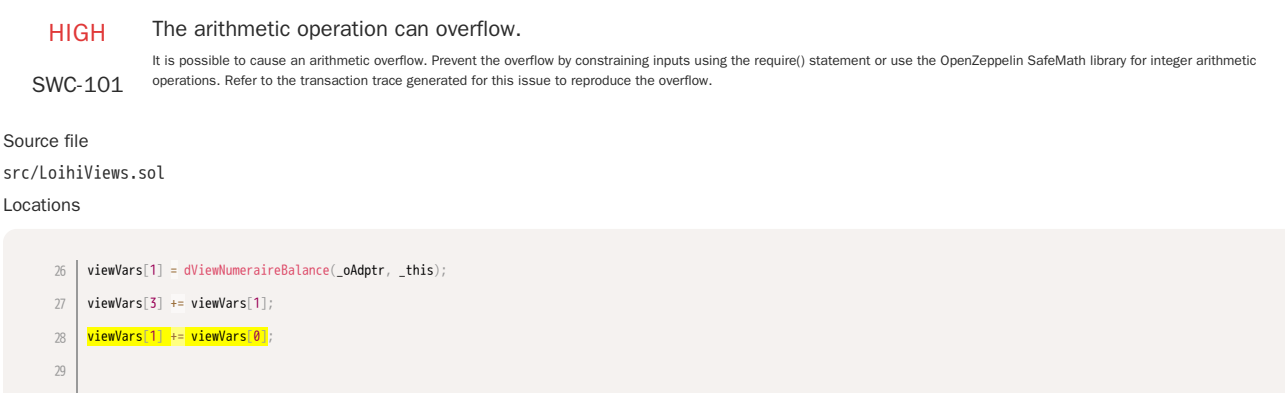

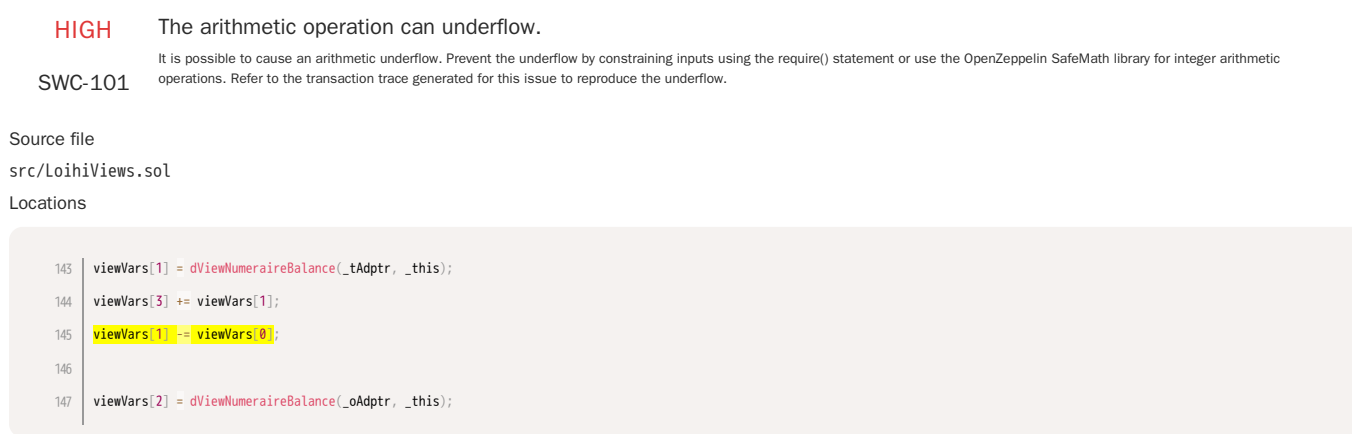

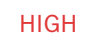

## The arithmetic operation can underflow.

It is possible to cause an arithmetic underflow. Prevent the underflow by constraining inputs using the require() statement or use the OpenZeppelin SafeMath library for integer arithmetic SWC-101 operations. Refer to the t

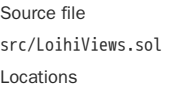

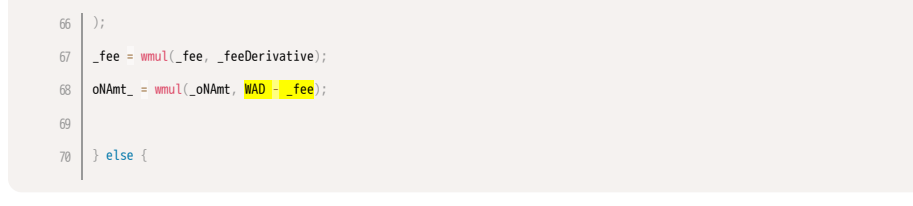

HIGH The arithmetic operation can underflow.

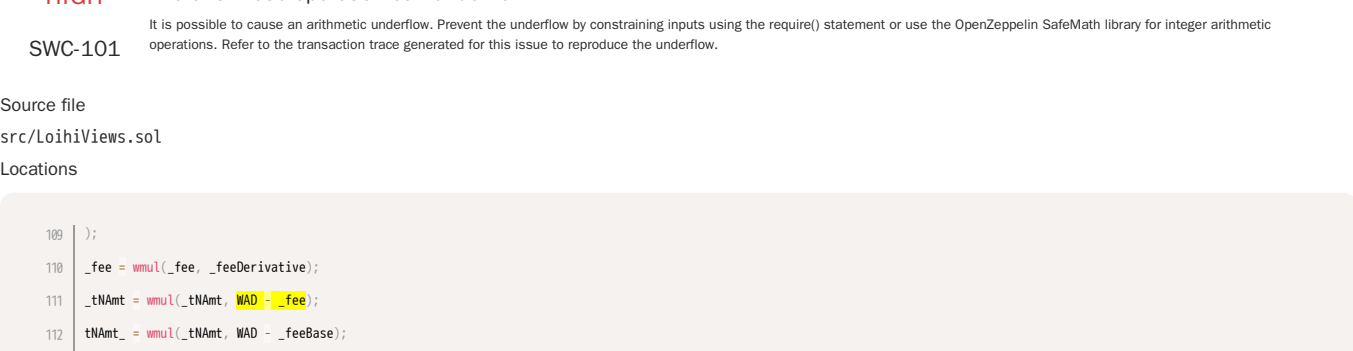

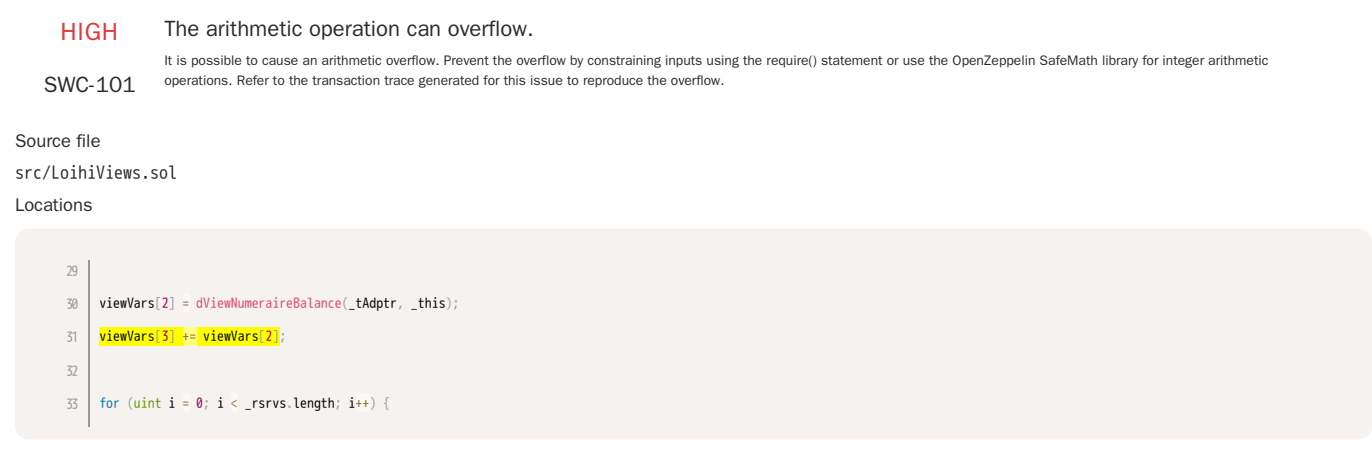

## HIGH

## The arithmetic operation can overflow.

It is possible to cause an arithmetic overflow. Prevent the overflow by constraining inputs using the require() statement or use the OpenZeppelin SafeMath library for integer arithmetic SWC-101 operations. Refer to the tra

Source file src/LoihiViews.sol Locations

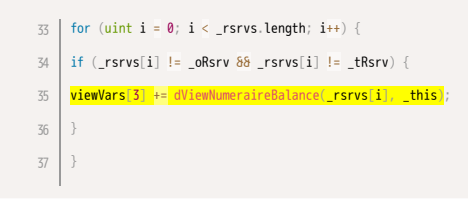

HIGH The arithmetic operation can overflow.

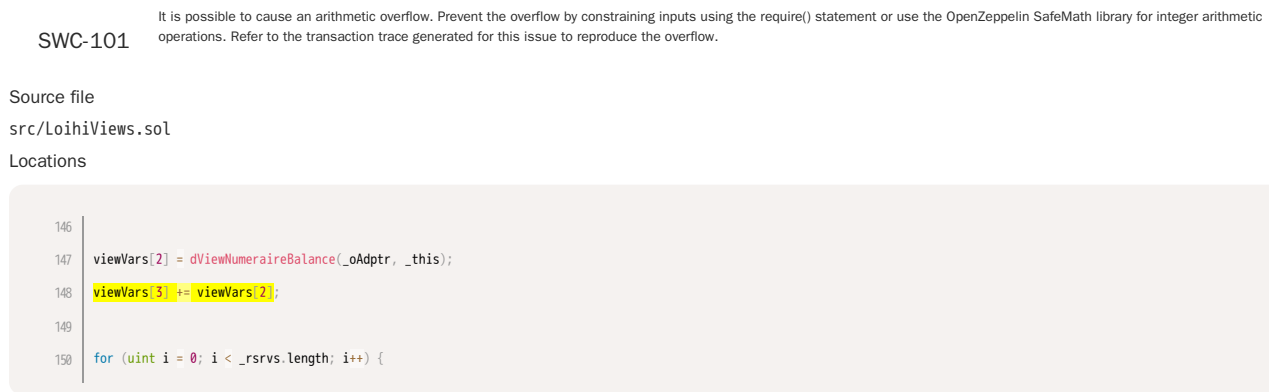

#### HIGH The arithmetic operation can overflow.

SWC-101 It is possible to cause an arithmetic overflow. Prevent the overflow by constraining inputs using the require() statement or use the OpenZeppelin SafeMath library for integer arithmetic operations. Refer to the transaction trace generated for this issue to reproduce the overflow. Source file src/LoihiViews.sol Locations 150 | for (uint  $\mathbf{i} = \mathbf{0}$ ;  $\mathbf{i} < \mathbf{r}$  rsrvs.length;  $\mathbf{i} + \mathbf{j}$  { if  $(\text{srvs}[i])$   $\overline{!}$  =  $\overline{.}$  oRsrv  $\delta\delta$   $\overline{.}$  rsrvs $[i]$   $\overline{!}$  =  $\overline{.}$  tRsrv) {  $viewVars[3]$  += dViewNumeraireBalance(\_rsrvs[i], \_this); } } 151 152 153 154

#### HIGH

#### The arithmetic operation can overflow.

SWC-101 It is possible to cause an arithmetic overflow. Prevent the overflow by constraining inputs using the require() statement or use the OpenZeppelin SafeMath library for integer arithmetic operations. Refer to the transaction trace generated for this issue to reproduce the overflow.

Source file src/LoihiViews.sol Locations

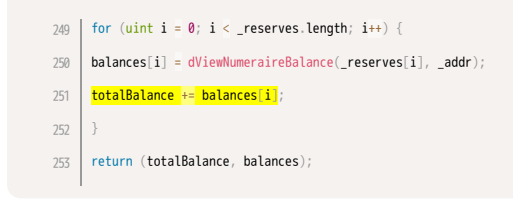

HIGH The arithmetic operation can underflow.

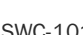

It is possible to cause an arithmetic underflow. Prevent the underflow by constraining inputs using the require() statement or use the OpenZeppelin SafeMath library for integer arithmetic

operations. Refer to the transaction trace generated for this issue to reproduce the underflow.

SWC-101

Source file src/LoihiViews.sol Locations

> $79$  |  $\textsf{oNAmt}_ = \textsf{add}($  $\overline{\phantom{a}}$  sub( feeThreshold, sub( oBal,  $\overline{\phantom{a}}$  oNAmt)), wmul(sub(\_oBal, \_feeThreshold), <mark>WAD - \_fee</mark>) ); 80 81 82

HIGH SWC-101 The arithmetic operator can overflow. It is possible to cause an integer overflow or underflow in the arithmetic operation. Source file src/LoihiViews.sol

#### Locations

uint256 oNAmt\_; 54 uint256 \_feeThreshold = wmul(\_oWeight, wmul(\_grossLiq,  $\frac{|\text{beta }+ \text{WAD}|}{|\text{beta }|}$ ); if (\_oBal <= \_feeThreshold) { 55 56 57

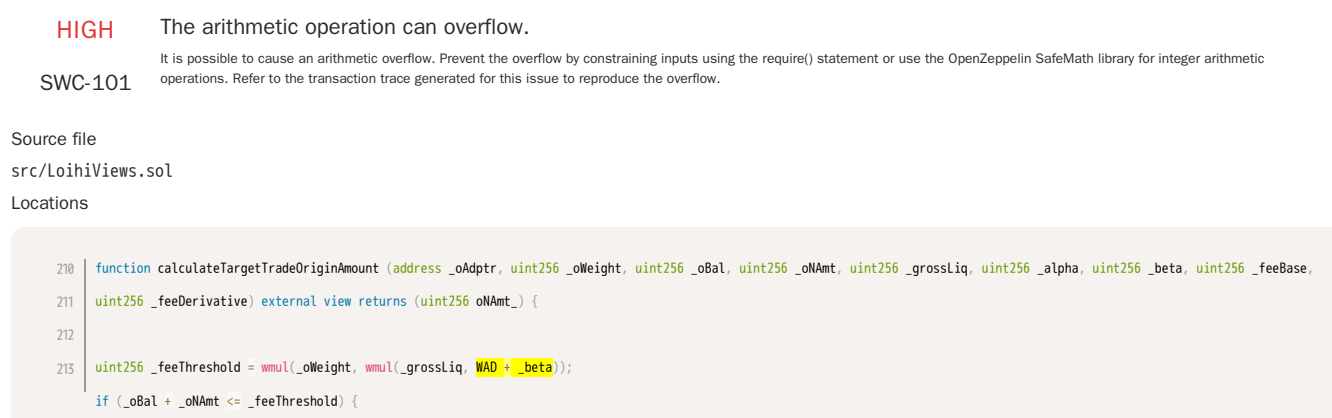

HIGH

The arithmetic operation can overflow.

It is possible to cause an arithmetic overflow. Prevent the overflow by constraining inputs using the require() statement or use the OpenZeppelin SafeMath library for integer arithmetic SWC-101 operations. Refer to the tra

Source file src/LoihiViews.sol Locations

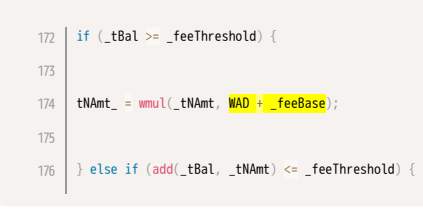

LOW The current pragma Solidity directive is ""^0.5.15"". It is recommended to specify a fixed compiler version to ensure that the bytecode produced does not vary between builds. This is SWC-103 especially important if you rel A floating pragma is set.

Source file src/LoihiViews.sol Locations

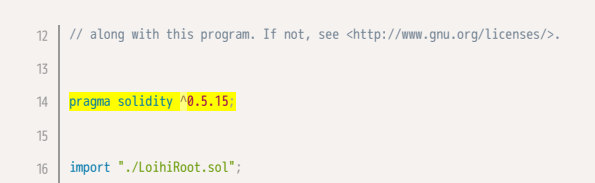

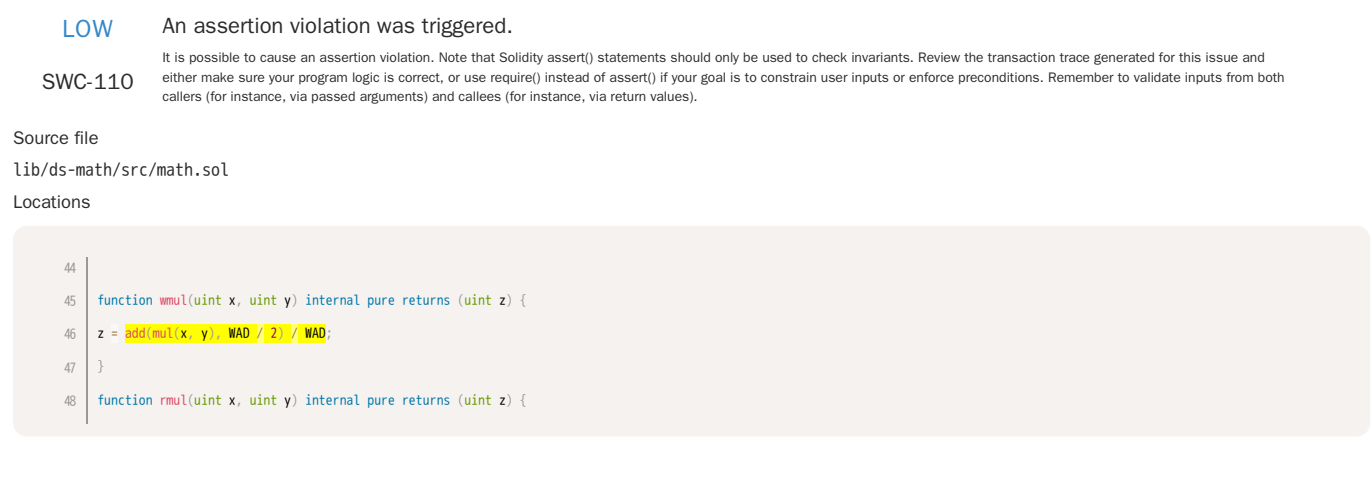

Local variable shadows a state variable.

The local variable "balances" in contract "LoihiViews" shadows the state variable with the same name "balances" in contract "LoihiRoot".

SWC-119

Source file

src/LoihiViews.sol

Locations

246 | function **totalReserves** (address[] calldata \_**reserves**, address \_addr) external view returns (uint256, uint256[] memory) {

uint256 totalBalance; 247

248 | <mark>uint256[] memory **balances** = new uint256</mark>[](\_**reserves.length**);

 $249$  | for (uint  $\mathbf{i} = \mathbf{0}$ ;  $\mathbf{i} < \mathbf{r}$  reserves.length;  $\mathbf{i}$ ++) {

balances[i] = dViewNumeraireBalance(\_reserves[i], \_addr); 250

LOW SWC-123 Requirement violation. A requirement was violated in a nested call and the call was reverted as a result. Make sure valid inputs are provided to the nested call (for instance, via passed arguments). Source file src/LoihiDelegators.sol Locations function staticTo(address callee, bytes memory data) internal view returns (bytes memory) {  $(bool$  success, bytes memory returnData) =  $callet$  staticcall(data); 27 28 29

## Source file

30 31

src/LoihiViews.sol Locations

assembly { if eq(success,  $\theta$ ) {

import "./LoihiDelegators.sol"; contract LoihiViews is LoihiRoot, LoihiDelegators { function getOriginViewVariables (address \_this, address[] calldata \_rsrvs, address \_oAdptr, address \_oRsrv, address \_tAdptr, address \_tRsrv, uint256 \_oAmt) external view returns (uint256[] memory) {  $uint256[]$  memory viewVars = new uint256[](4); viewVars[0] = dViewNumeraireAmount(\_oAdptr, \_oAmt); viewVars[1] = dViewNumeraireBalance(\_oAdptr, \_this); viewVars[3] += viewVars[1]; viewVars[1] += viewVars[0];  $viewVars[2] = dViewNumber aireBalance(\_tdaptr, \_this);$ viewVars[3] += viewVars[2]; for (uint  $i = 0$ ;  $i <$  rsrvs. length;  $i_{++}$ ) {  $if (**_rsrvs[i] |= _{o}Rsrv** \delta\delta **_rsrvs[i] |= _{t}Rsrv)**$ viewVars[3] += dViewNumeraireBalance(\_rsrvs[i], \_this); } } return viewVars; } /// @author james foley http://github.com/realisation /// @notice calculates the origin amount in an origin trade including the fees /// @param \_oWeight the balance weighting of the origin flavor /// @param \_oBal the new numeraire balance of the origin reserve including the origin amount being swapped /// @param \_oNAmt the origin numeraire amount being swapped /// @param \_grossLiq the numeraire amount across all stablecoin reserves in the contract /// @return oNAmt\_ the origin numeraire amount for the swap with fees applied function calculateOriginTradeOriginAmount (uint256 \_oWeight, uint256 \_oBal, uint256 \_oNAmt, uint256 \_grossLiq, uint256 \_alpha, uint256 \_beta, uint256 \_feeBase, uint256 \_feeDerivative) external view returns (uint256) { require(\_oBal <= wmul(\_oWeight, wmul(\_grossLiq, \_alpha + WAD)), "origin swap origin halt check"); uint256 oNAmt\_;  $\texttt{uint256\_feeThreshold} = \texttt{wmul}(\texttt_{oWeight}, \texttt{wmul}(\texttt_{grossLiq}, \texttt_{beta} + \texttt{WAD}));$ if (\_oBal <= \_feeThreshold) {  $\overline{\text{oNAmt}}$  =  $\overline{\text{oNAmt}}$ ; 17 18 19  $20$ 21 22  $23$ 24 25 26 27 28 29 30 31 32 33 34 35 36 37 38 39 40 41 42  $\Delta$ 3 44 45 46 47 48 49 50 51 52 53 54 55 56 57 58 59 60 61

```
} else if (sub(_oBal, _oNAmt) >= _feeThreshold) {
      uint256  _ fee = wdiv(
      sub(_oBal, _feeThreshold),
      wmul(_oWeight, _grossLiq)
       );
     \frac{1}{\pi}fee = wmul(\frac{1}{\pi}fee, \frac{1}{\pi}fee\frac{1}{\pi}een\frac{1}{\pi}oNAmt = wmul(_oNAmt, WAD - _fee);
     } else {
     uint256 _fee = wdiv(
      sub(_oBal, _feeThreshold),
      wmul(_oWeight, _grossLiq)
      );
      _fee = wmul(_feeDerivative, _fee);
     oNAmt_ = add(
      sub(_feeThreshold, sub(_oBal, _oNAmt)),
      wmul(sub(_oBal, _feeThreshold), WAD - _fee)
       );
      }
     return oNAmt_;
      }
     /// @author james foley http://github.com/realisation
      /// @notice calculates the fees to apply to the target amount in an origin trade
      /// @param _tWeight the balance weighting of the target flavor
      /// @param _tBal the current balance of the target in the reserve
     /// @param _grossLiq the current total balance across all the reserves in the contract
      \frac{1}{2} @return tNAmt_ the target numeraire amount including any applied fees
      function calculateOriginTradeTargetAmount (address _tAdptr, uint256 _tWeight, uint256 _tBal, uint256 _tNAmt, uint256 _grossLiq, uint256 _alpha, uint256 _beta, uint256 _feeBase,
      uint256 _feeDerivative) external view returns (uint256 tNAmt_) {
      \frac{1}{256} \frac{1}{256} \frac{1}{26} \frac{1}{26} \frac{1}{26} \frac{1}{26} \frac{1}{26} \frac{1}{26} \frac{1}{26} \frac{1}{26} \frac{1}{26} \frac{1}{26} \frac{1}{26} \frac{1}{26} \frac{1}{26} \frac{1}{26} \frac{1}{26} \frac{1}{26} \frac{1}{26} \frac{1}{26}if (sub(\_tBal, \_tMm) \>= \_feelThreshold) {
      tNAmt_ = wmul(_tNAmt, WAD - _feeBase);
      } else if (_tBal <= _feeThreshold) {
      uint256 Hee = wdiv(
      sub(_feeThreshold, sub(_tBal, _tNAmt)),
      wmul(_tWeight, _grossLiq)
       );
      <mark>_fee = wmul(_fee, _feeDerivative);</mark>
     _ttNAmt = wmul(_ttNAmt, WAD - _tfee);
     tNAmt_ = wmul(_tNAmt, WAD - _feeBase);
      } else {
     uint256 _fee = wdiv(
         sub(_feeThreshold, sub(_tBal, _tNAmt)),
      wmul(_tWeight, _grossLiq)
      );
     \frac{1}{\pi}fee = wmul(\frac{1}{\pi}feeDerivative, \frac{1}{\pi}fee);
62
63
64
65
66
67
68
69
 70
71
72
73
74
 75
 76
77
78
79
80
81
82
83
84
85
86
87
88
89
90
91
92
93
94
95
 96
97
98
99
100
101
102
103
104
105
106
107
108
109
110
111
112
113
114
115
116
117
118
119
120
121
122
123
124
```
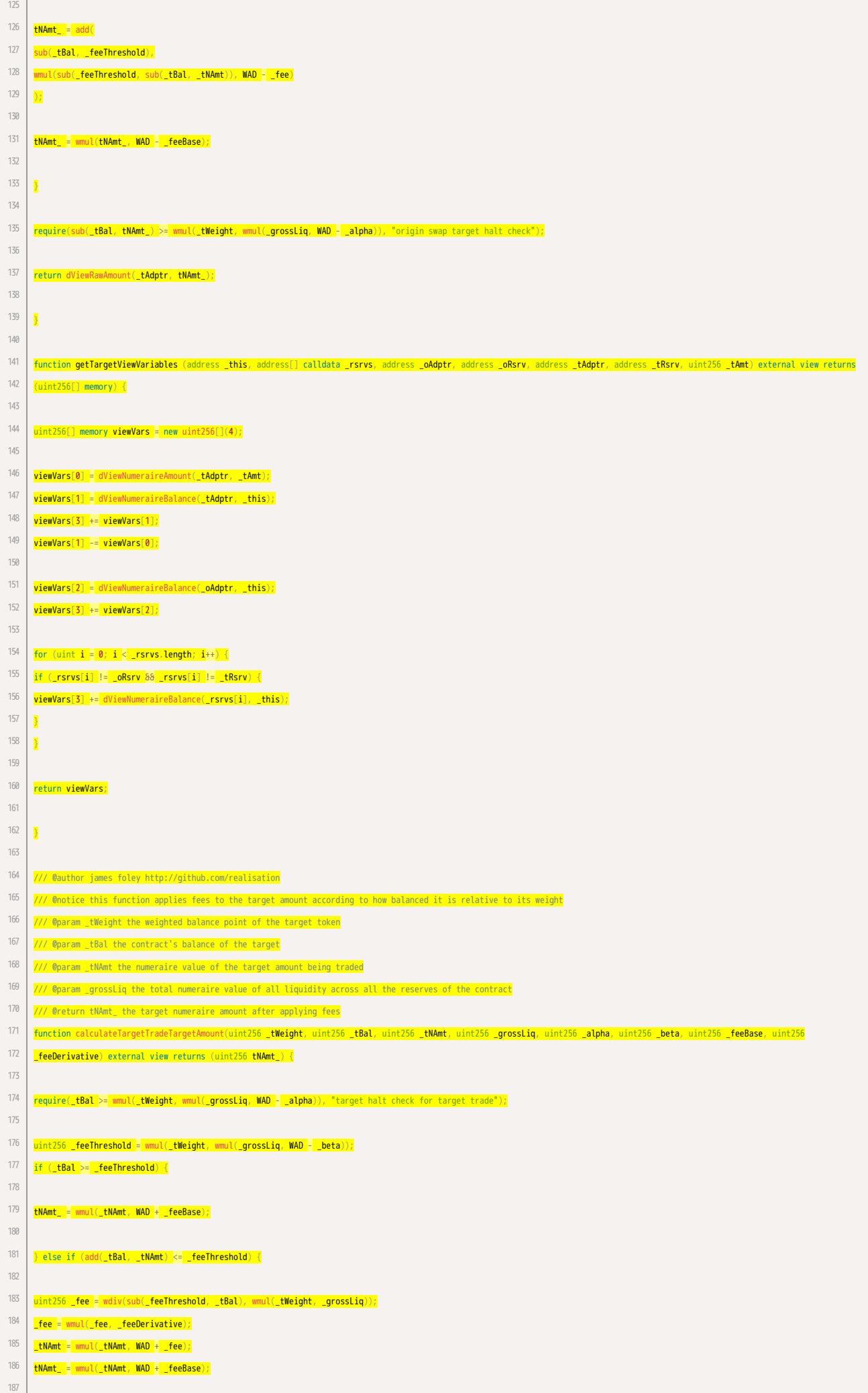

```
} else {
      uint256 _fee = wmul(_feeDerivative, wdiv(
        b(_feeThreshold, _tBal),
      wmul(_tWeight, _grossLiq)
      ));
     <u>th</u>-tNAmt = add(</u>
      sub(add(_tBal, _tNAmt), _feeThreshold),
      wmul(sub(_feeThreshold, _tBal), WAD + _fee)
      );
     tNAmt_ = wmul(_tNAmt, WAD + _feeBase);
      }
     return tNAmt_;
      }
      /// @author james foley http://github.com/realisation
      /// @notice this function applies fees to the origin amount according to how balanced it is relative to its weight
      /// @param _oWeight the weighted balance point of the origin token
      /// @param _oBal the contract's balance of the origin
      /// @param _oNAmt the numeraire value for the origin amount being traded
      /// @param _grossLiq the total numeraire value of all liquidity across all the reserves of the contract
      /// @return oNAmt_ the origin numeraire amount after applying fees
      function calculateTargetTradeOriginAmount (address _oAdptr, uint256 _oWeight, uint256 _oBal, uint256 _oNAmt, uint256 _grossLiq, uint256 _alpha, uint256 _beta, uint256 _feeBase,
      uint256 _feeDerivative) external view returns (uint256 oNAmt_) {
     \textsf{uint256\_feeThreshold} = \textsf{wmul}(\textsf{\_oWeight}, \textsf{wmul}(\textsf{\_grossLiq}, \textsf{WAD} + \textsf{\_beta}));if (<sub>o</sub>Bal + <sub>o</sub>NAmt <sub>&lt;</sub> = <sub>f</sub>eeThreshold)oNAmt = oNAmt;
     } else if (_oBal >= _feeThreshold) {
      uint256 _<mark>fee =</mark> wdiv(
      sub(add(_oNAmt, _oBal), _feeThreshold),
      wmul(_oWeight, _grossLiq)
      );
      _fee = wmul(_fee, _feeDerivative);
     oNAmt_ = wmul(_oNAmt, WAD + _fee);
     } else {
     uint256 _fee = wmul(_feeDerivative, wdiv(
      sub(add(_oBal, _oNAmt), _feeThreshold),
      wmul(_oWeight, _grossLiq)
      ));
     oNAmt_ = add(
     sub(_feeThreshold, _oBal),
     wmul(sub(add(_oBal, _oNAmt), _feeThreshold), WAD + _fee)
      );
      }
     require(add(_oBal, oNAmt_) <= wmul(_oWeight, wmul(_grossLiq, WAD + _alpha)), "origin halt check for target trade");
      return dViewRawAmount(_oAdptr, oNAmt_);
188
189
190
191
192
193
194
195
196
197
198
199
200
201
202
203
204
205
206
207
208
209
210
211
212
213
214
215
216
217
218
219
220
221
222223
224
225
226
227
228
229
230
231
232
233
234
235
236
237
238
239
240
241
242
243
244
245
246
247248
249
250
```
}

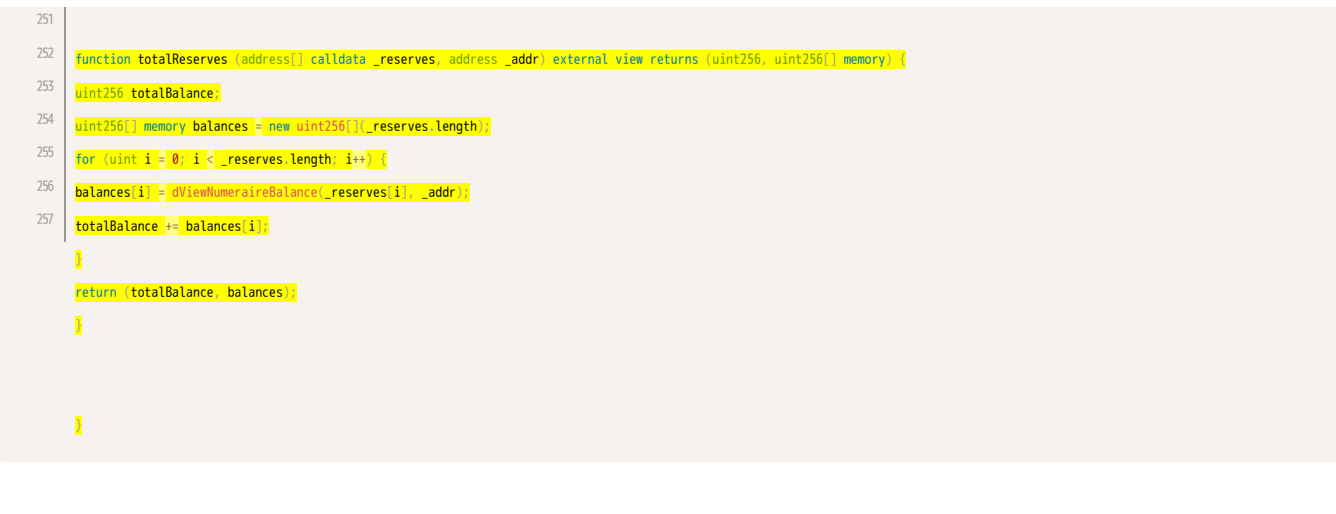

#### Loop over unbounded data structure.

SWC-128 Gas consumption in function "rpow" in contract "DSMath" depends on the size of data structures or values that may grow unboundedly. If the data structure grows too large, the gas required to execute the code will exceed the block gas limit, effectively causing a denial-of-service condition. Consider that an attacker might attempt to cause this condition on purpose.

#### Source file

## lib/ds-math/src/math.sol

#### Locations

z = n % 2 != 0 ? x : RAY; 74 for (n  $\sqrt{=}$  2; <mark>n != 0</mark>; n  $\sqrt{=}$  2) {  $x = \text{rmul}(x, x);$ 75 76 77

LOW SWC-131 Unused function parameter " feeBase". The value of the function parameter "\_feeBase" for the function "calculateOriginTradeOriginAmount" of contract "LoihiViews" does not seem to be used anywhere in "calculateOriginTradeOriginAmount". Source file src/LoihiViews.sol Locations 48 | /// @param \_grossLiq the numeraire amount across all stablecoin reserves in the contract /// @return oNAmt\_ the origin numeraire amount for the swap with fees applied 50 | function **calculateOriginTradeOriginAmount** (u<mark>int256 \_oWeight, uint256 \_oBal, uint256 \_oNAmt, uint256 \_grossLiq, uint256 \_alpha, uint256 \_beta, <u>uint256 \_feeBase</u>, uint256</mark> \_feeDerivative) external view returns (uint256) { require(\_oBal <= wmul(\_oWeight, wmul(\_grossLiq, \_alpha + WAD)), "origin swap origin halt check"); 49 51 52

#### Unused function parameter "\_feeBase".

SWC-131 The value of the function parameter "\_feeBase" for the function "calculateTargetTradeOriginAmount" of contract "LoihiViews" does not seem to be used anywhere in "calculateTargetTradeOriginAmount".

#### Source file

src/LoihiViews.sol

#### Locations

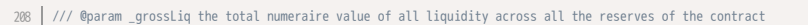

/// @return oNAmt\_ the origin numeraire amount after applying fees 209

function calculateTargetTradeOriginAmount (address \_oAdptr, uint256 \_oWeight, uint256 \_oBal, uint256 \_oNAmt, uint256 \_grossLiq, uint256 \_alpha, uint256 \_beta, uint256 \_feeBase, 210

uint256 \_feeDerivative) external view returns (uint256 oNAmt\_) { 211

212

 $uint256 \text{ } _=$  feeThreshold = wmul(\_oWeight, wmul(\_grossLiq, WAD + \_beta));